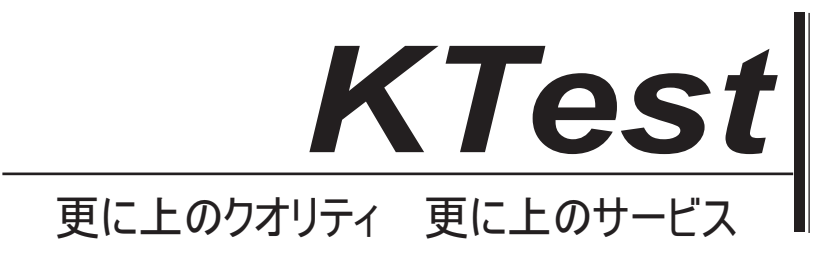

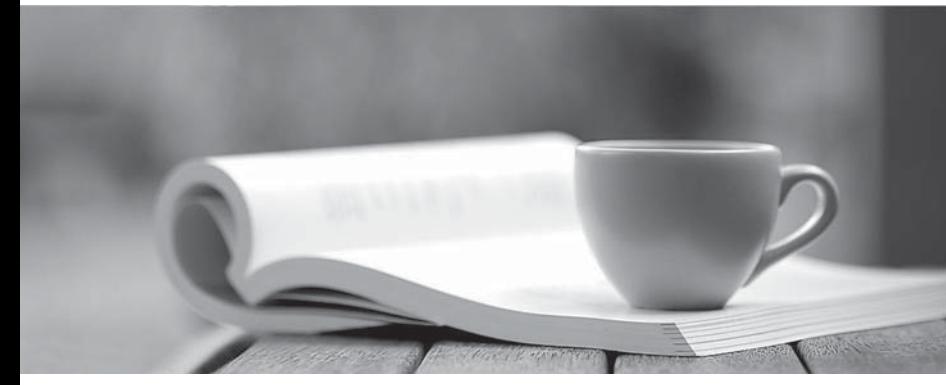

問題集

1年で無料進級することに提供する http://www.ktest.jp

# **Exam** : **2V0-642**

### **Title** : VMware Certified Professional 6 - Network Virtualization 6.2 Exam

## **Version** : DEMO

1.Which virtual machine does VMware recommend be manually excluded from the Distributed Firewall?

- A. NSX Manager
- B. Microsoft SQL Server
- C. vRealize Automation Appliance
- D. vCenter Server

#### **Answer:** D

#### **Explanation:**

Reference: https://pubs.vmware.com/NSX-6/index.jsp?topic=%2Fcom.vmware.nsx.admin.doc%2FGUID-C3DDFBCF-A51A-40B2-BFF1-F549F2B770F7.html

2.What is one of the benefits of using logical switches in an NSX environment?

- A. Quality of Service parameters are automatically configured in a logical switch.
- B. The physical infrastructure is responsible for maintaining the logical switch broadcast tables.
- C. The physical infrastructure is not constrained by MAC/FIB table limits.

D. IP subnet definitions can be migrated into logical switches using the NSX Manager.

#### **Answer:** C

#### **Explanation:**

Reference: https://pubs.vmware.com/NSX-6/index.jsp?topic=%2Fcom.vmware.nsx.admin.doc%2FGUID-DF57C441-CE9A-4138-9639-1658DBE65D48.html

3.A group of users needs secured access to a set of web-based applications in a SDDC. Which VPN option is best suited for this?

- A. IPSec VPN
- B. SSL VPN-Plus
- C. L2VPN
- D. Application VPN

**Answer:** B

#### **Explanation:**

Reference: https://pubs.vmware.com/NSX-6/index.jsp?topic=%2Fcom.vmware.nsx.admin.doc%2FGUID-160E1FF2-7C96-4575-AA8C-3E7962AE22E5.html

4.What are two things that should be done before upgrading from vCloud Networking and Security to NSX? (Choose two.)

- A. Power off vShield Manager
- B. Deploy NSX Manager virtual appliance
- C. Uninstall vShield Data Security
- D. Ensure that forward and reverse DNS is functional

#### **Answer:** CD

#### **Explanation:**

Reference:

https://pubs.vmware.com/NSX-62/index.jsp?topic=%2Fcom.vmware.nsx.upgrade.endpoint.doc %2FGUI D-0D1B18B1-B5CC-483B-8BC0-95A2E8C025B9.html

5.Which three methods can be used by the NSX Distributed Firewall to discover IP addresses? (Choose

three.)

- A. DHCP Snooping
- B. IP Sets
- C. Spoofguard configured for Trust on First Use.
- D. VMware Tools installed on every guest virtual machine.
- E. ARP Snooping
- **Answer:** ADE